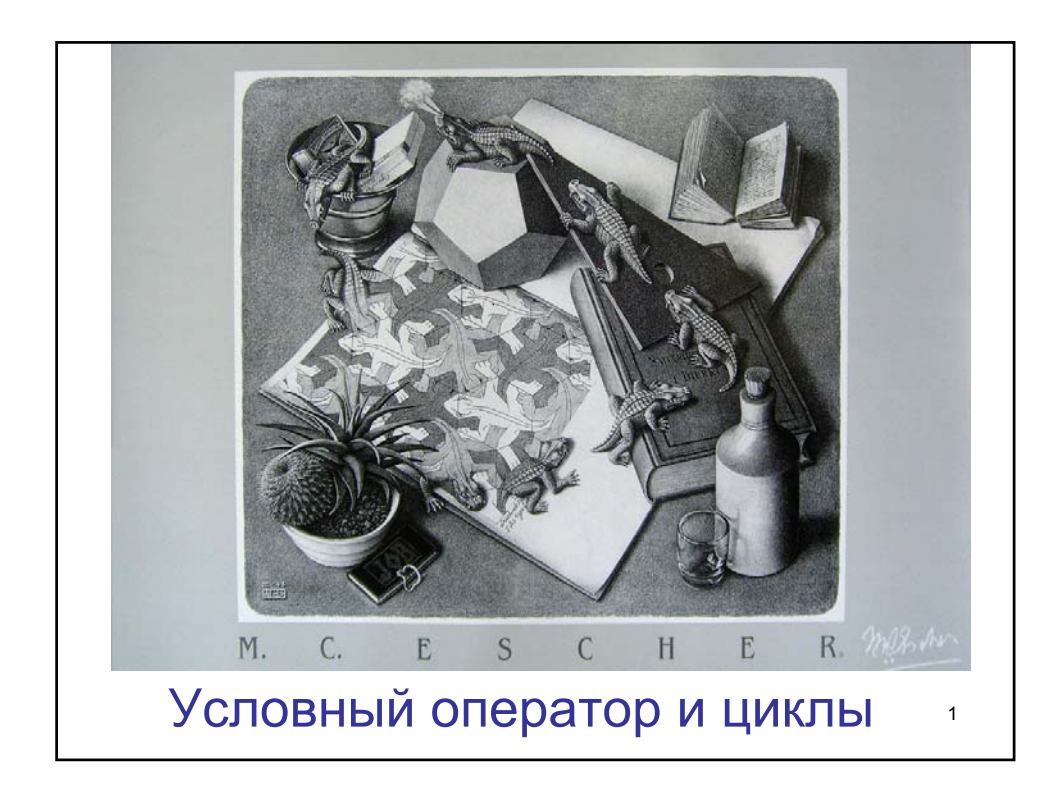

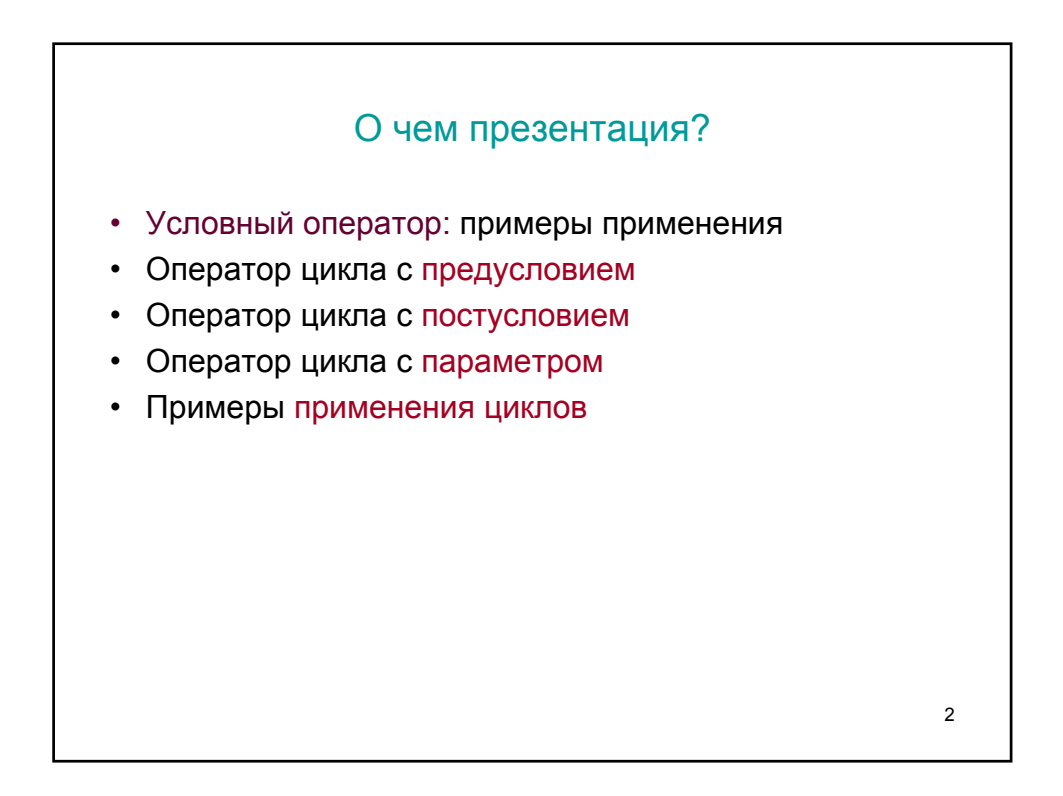

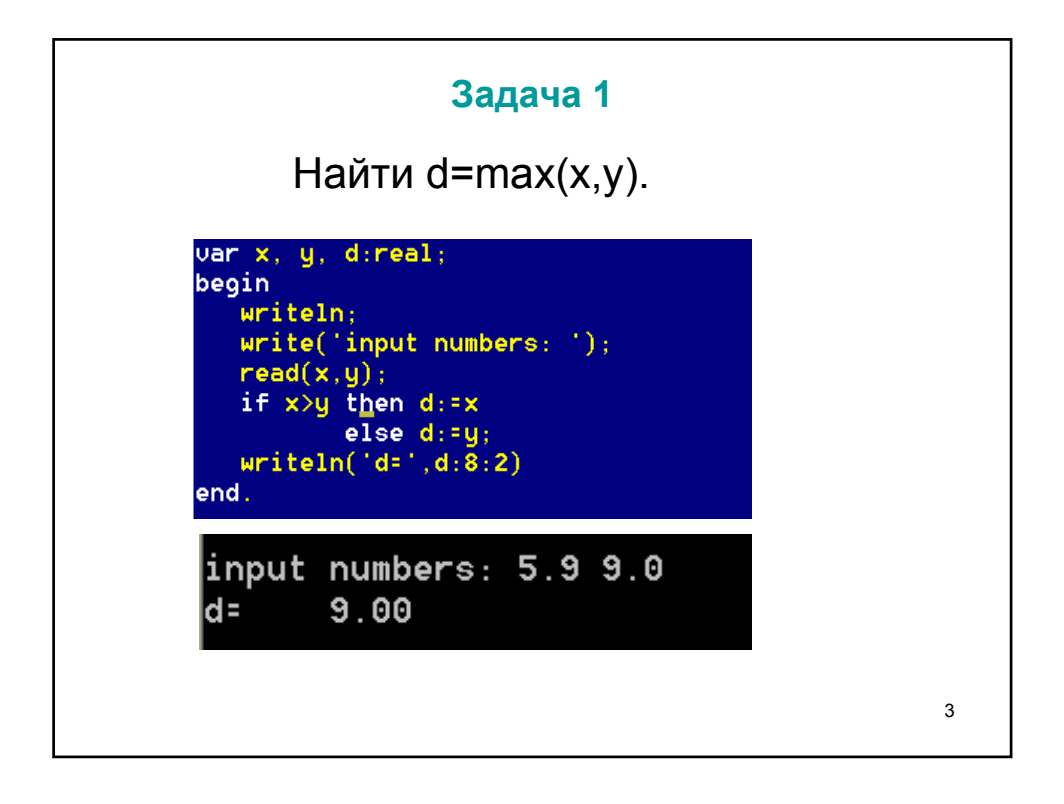

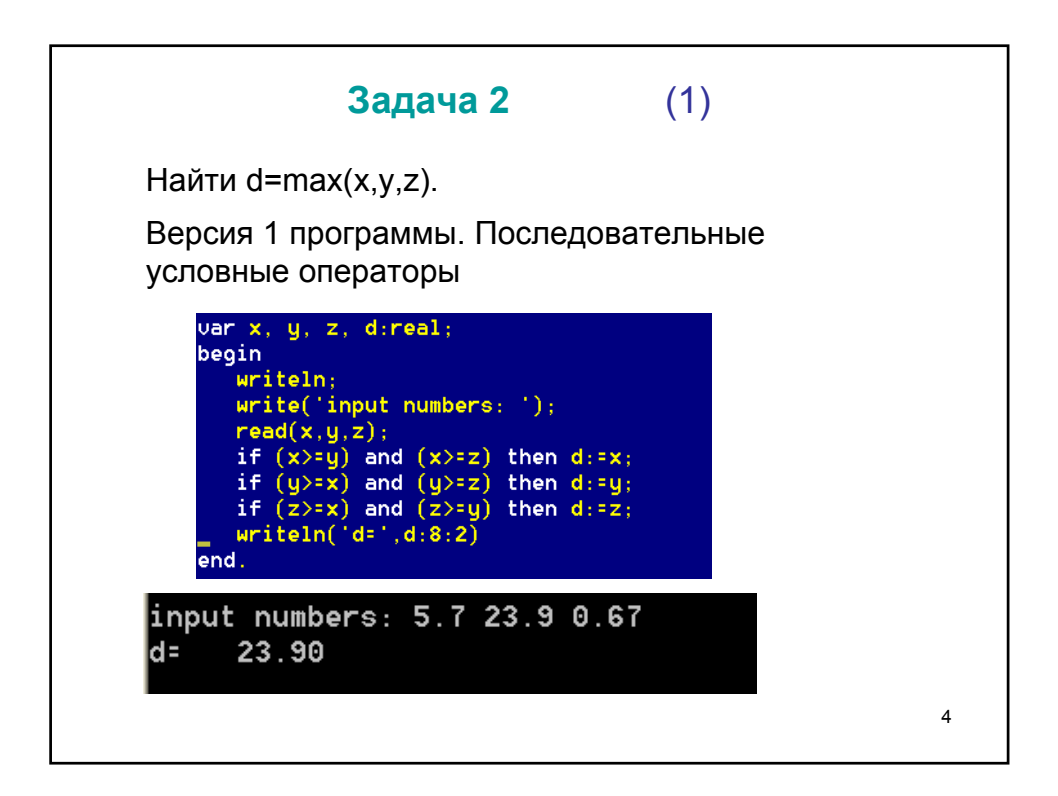

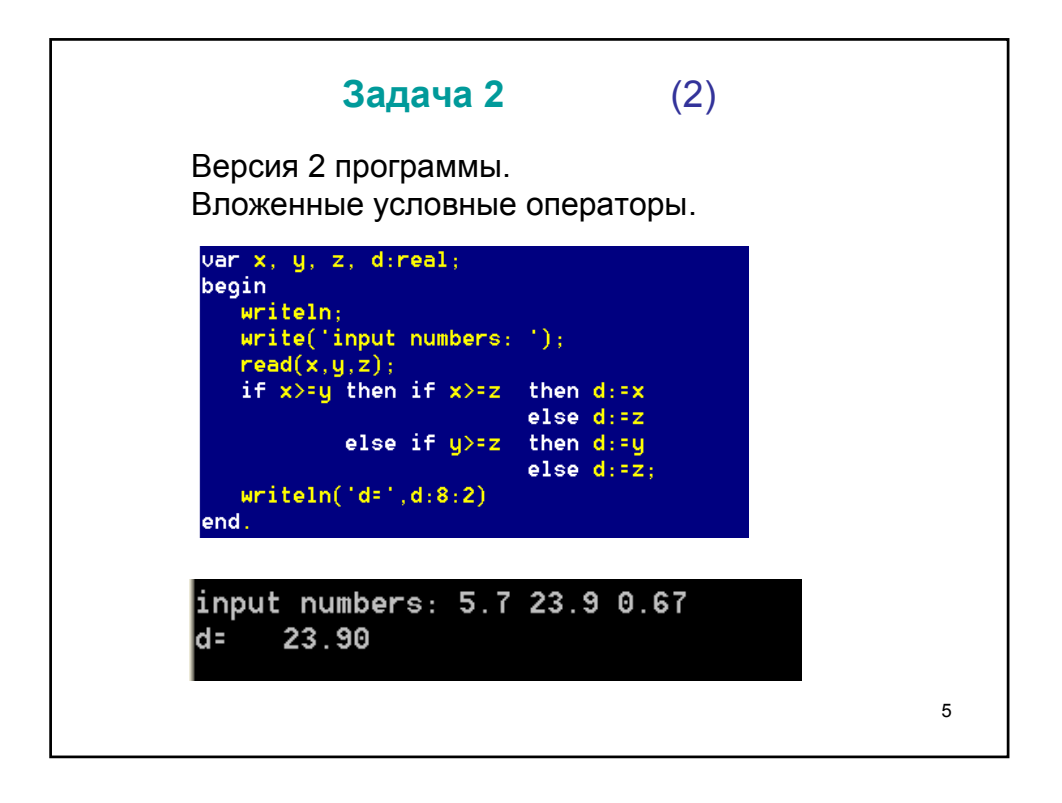

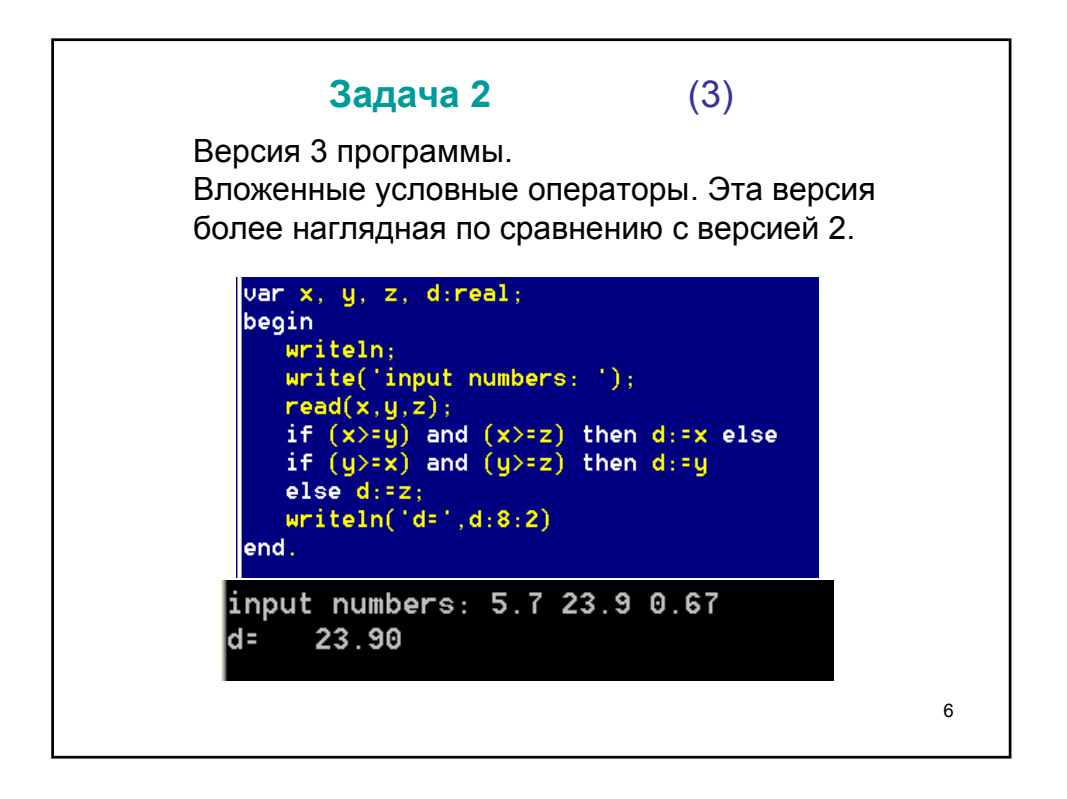

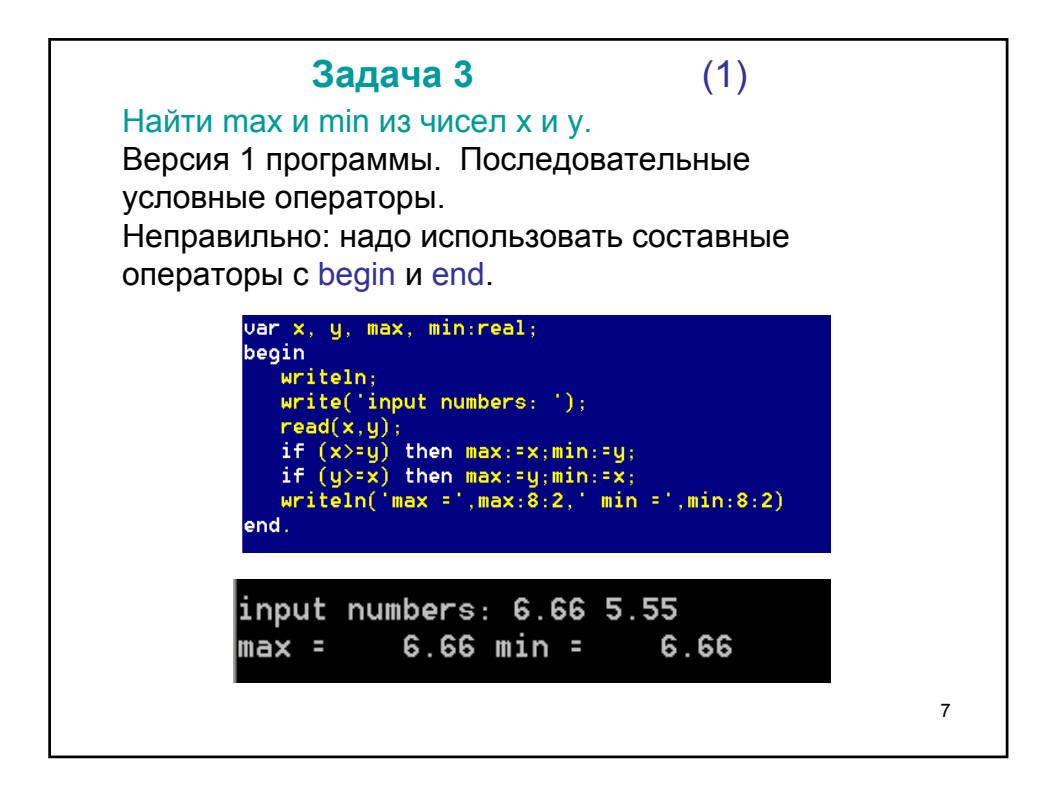

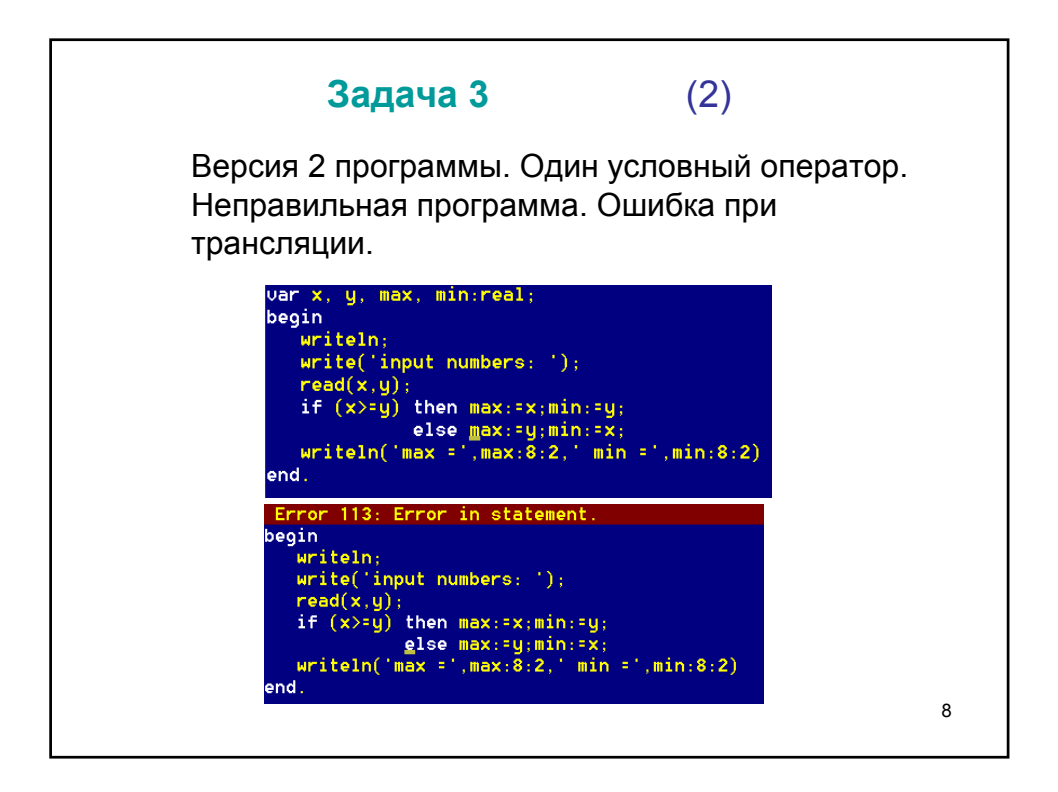

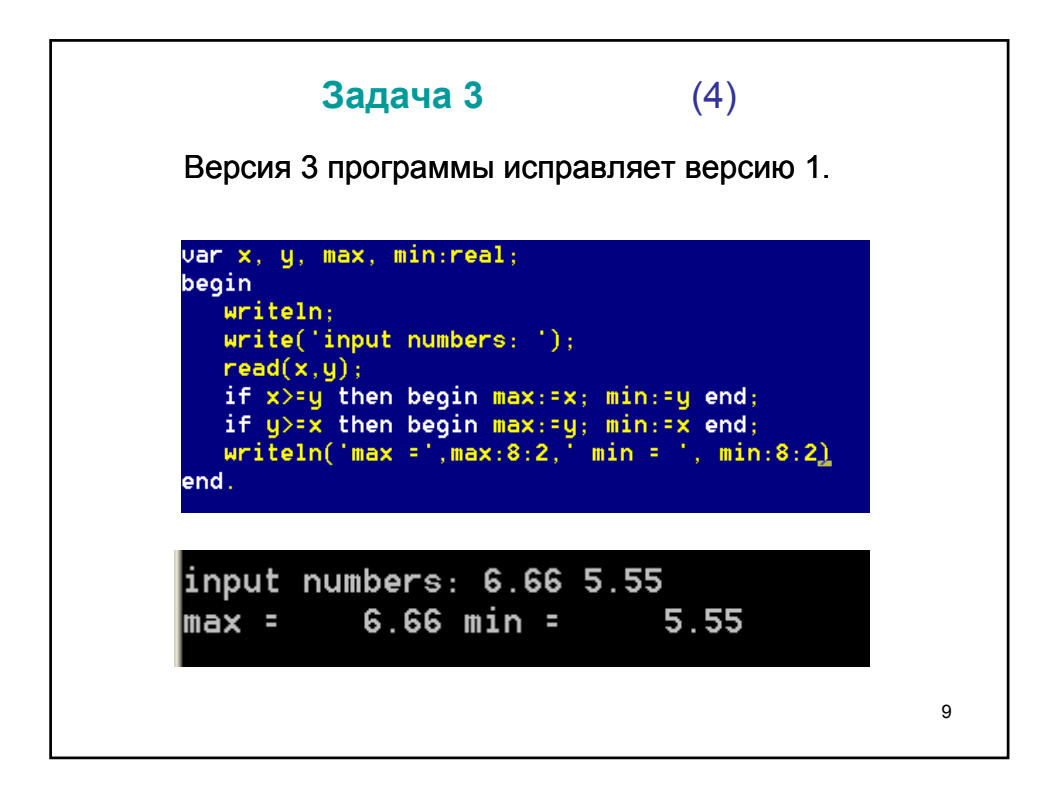

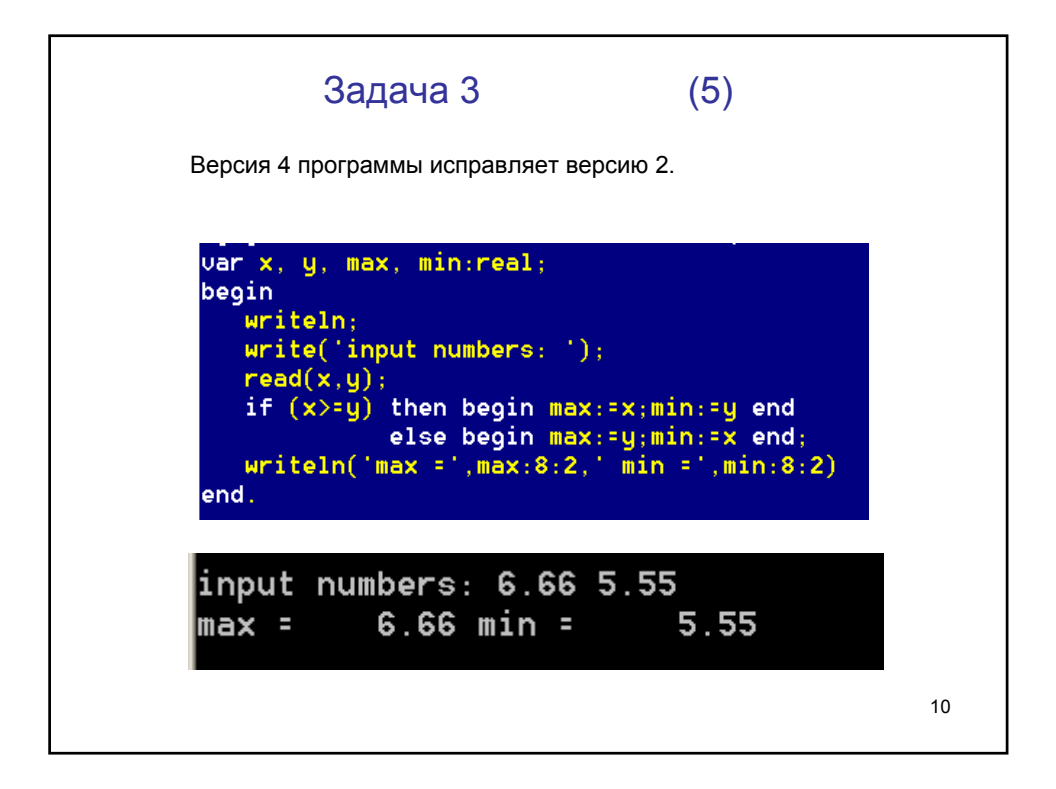

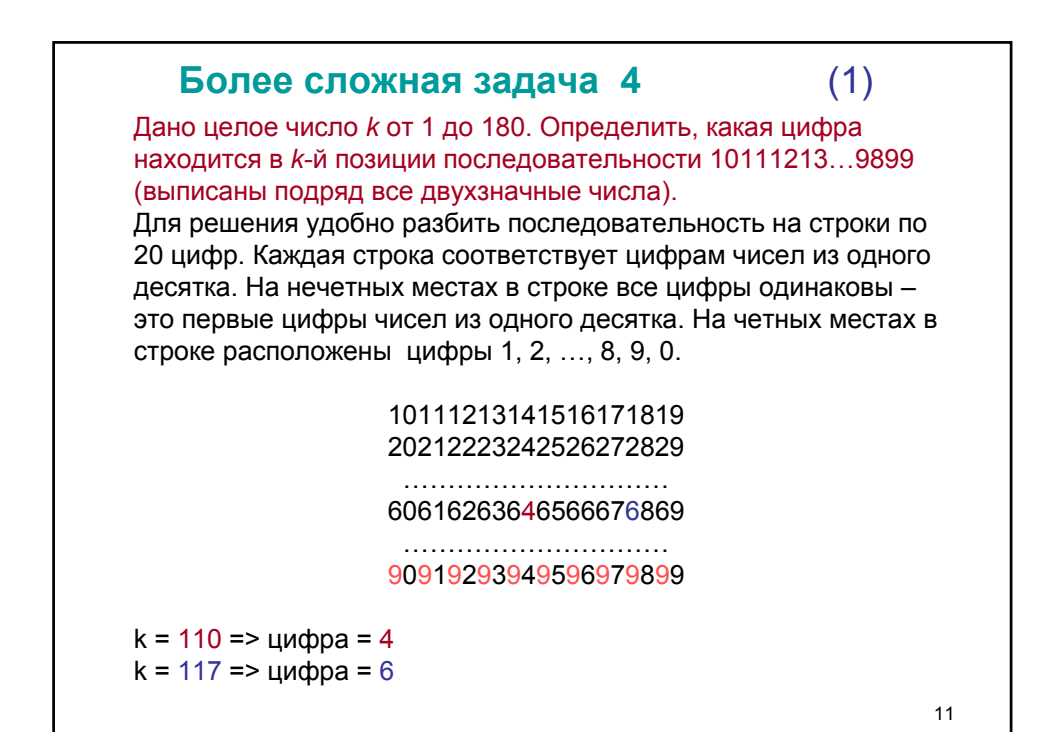

12 **Более сложная задача 4** (2) Программа для решения задачи. Вводим k = 110. Оранжевым цветом помечены комментарии. var k,m,c:integer; begin writeln('введите k'); readln(k);  ${k = 110; 117}$ if k mod  $2 < 0$  then  $c := k$  div  $20 + 1$  {6} else begin m:= k mod 20;  ${m = 10}$ if m=0 then c:=9 else c:= m div 2 - 1;  ${c = 4}$ end; writeln('на ',k,' месте стоит цифра ',c)  ${c = 4}$ end.

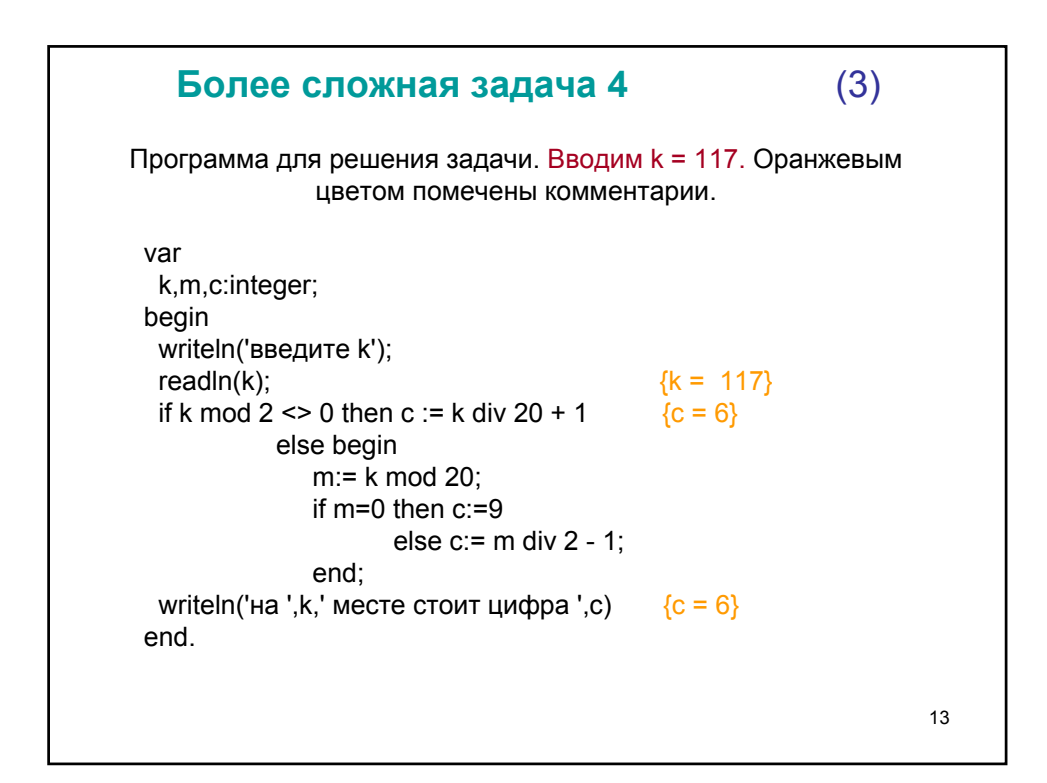

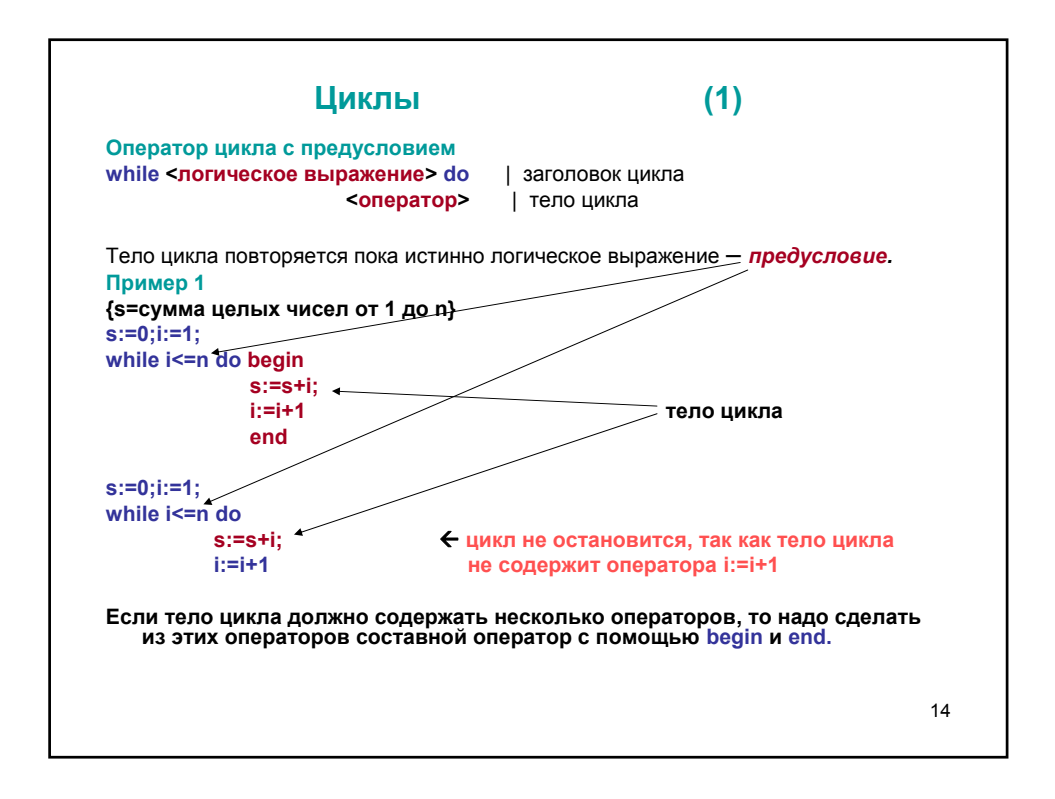

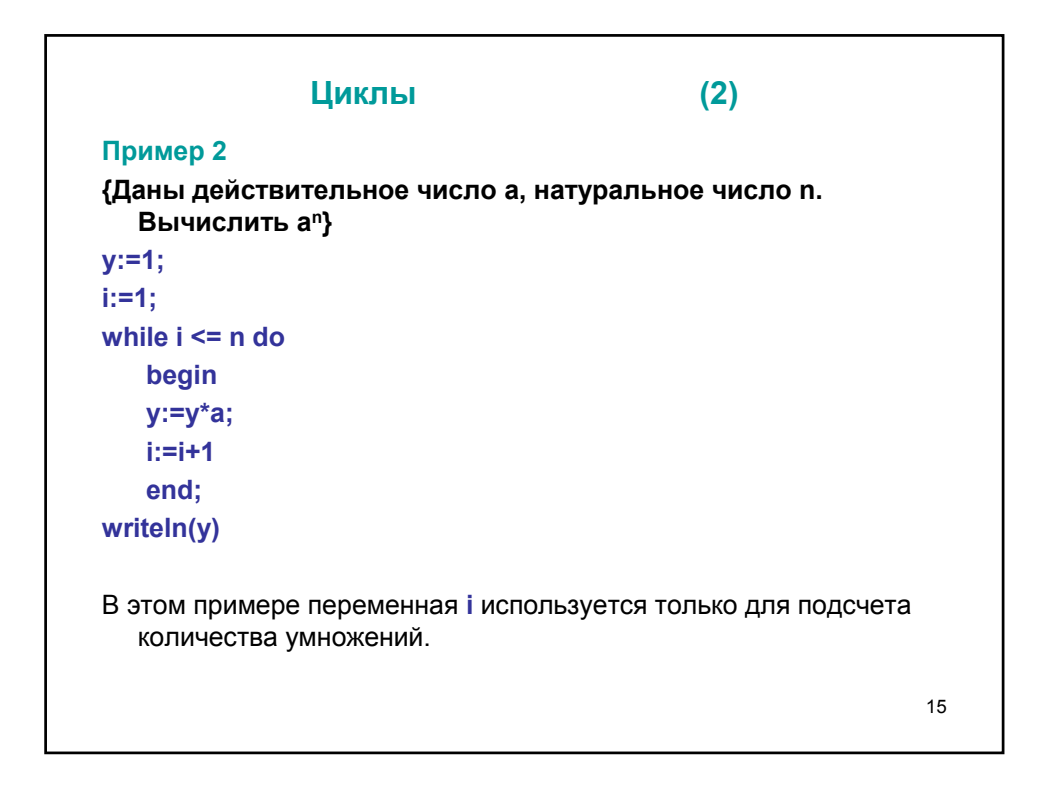

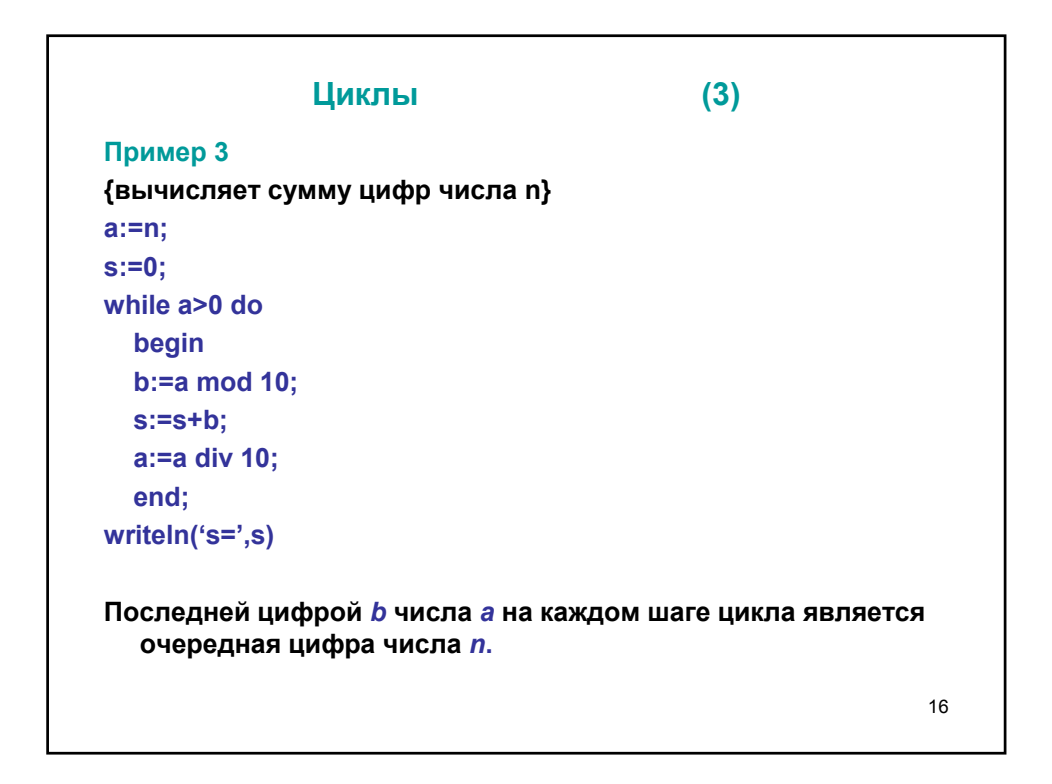

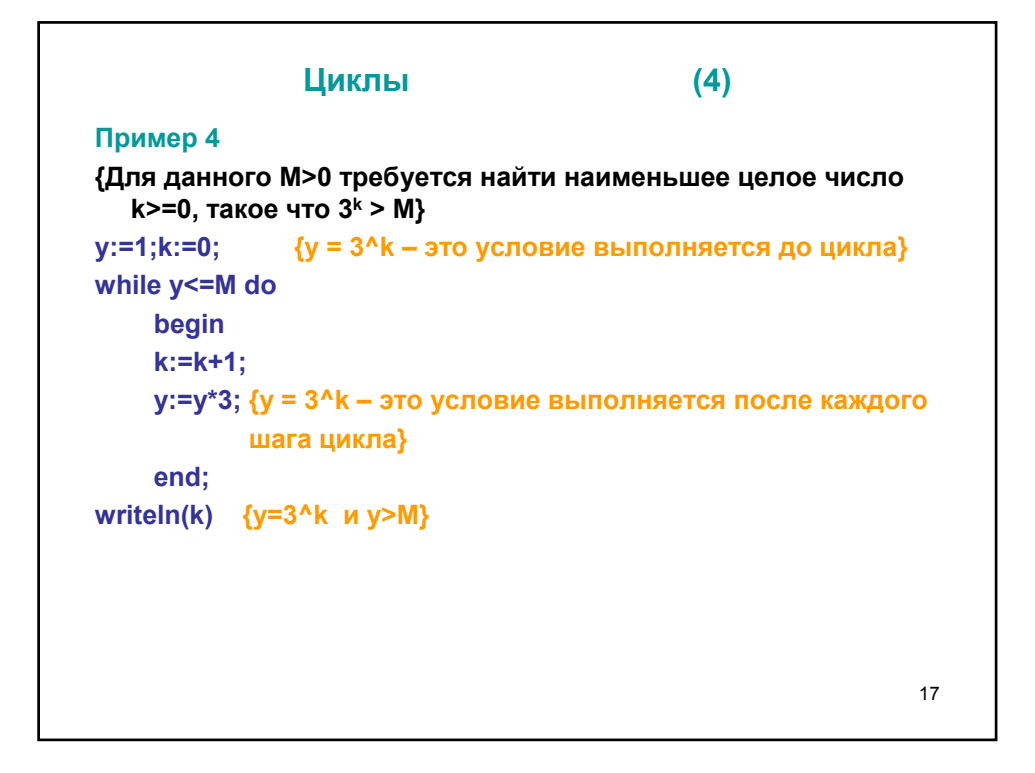

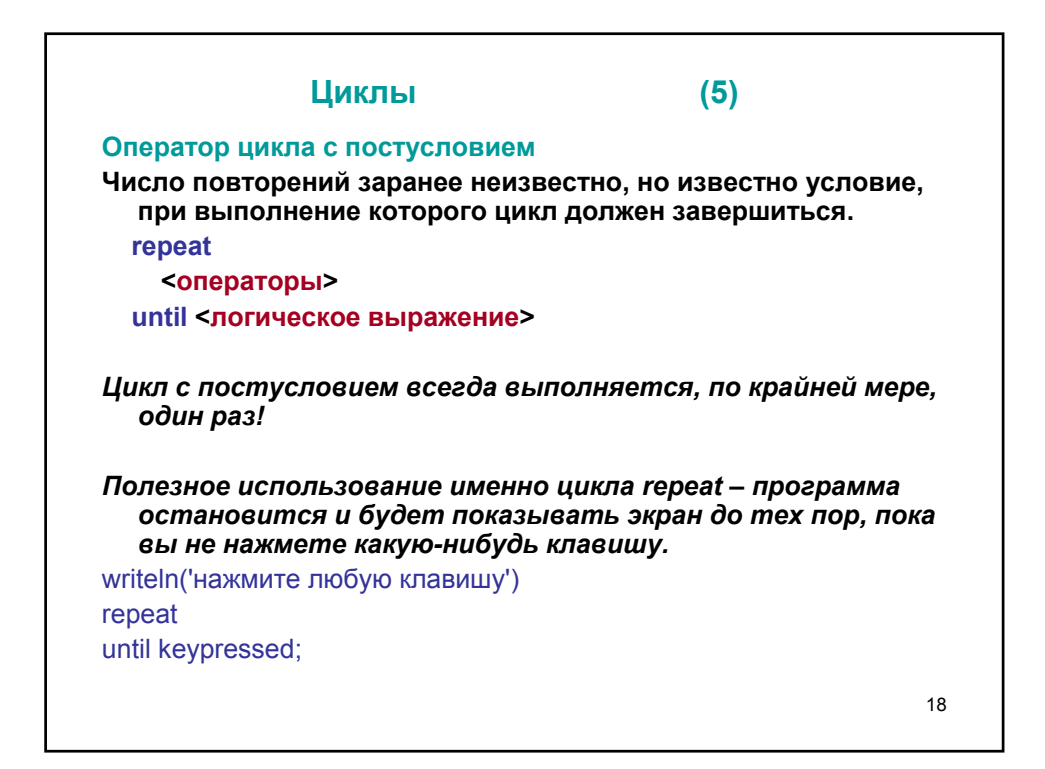

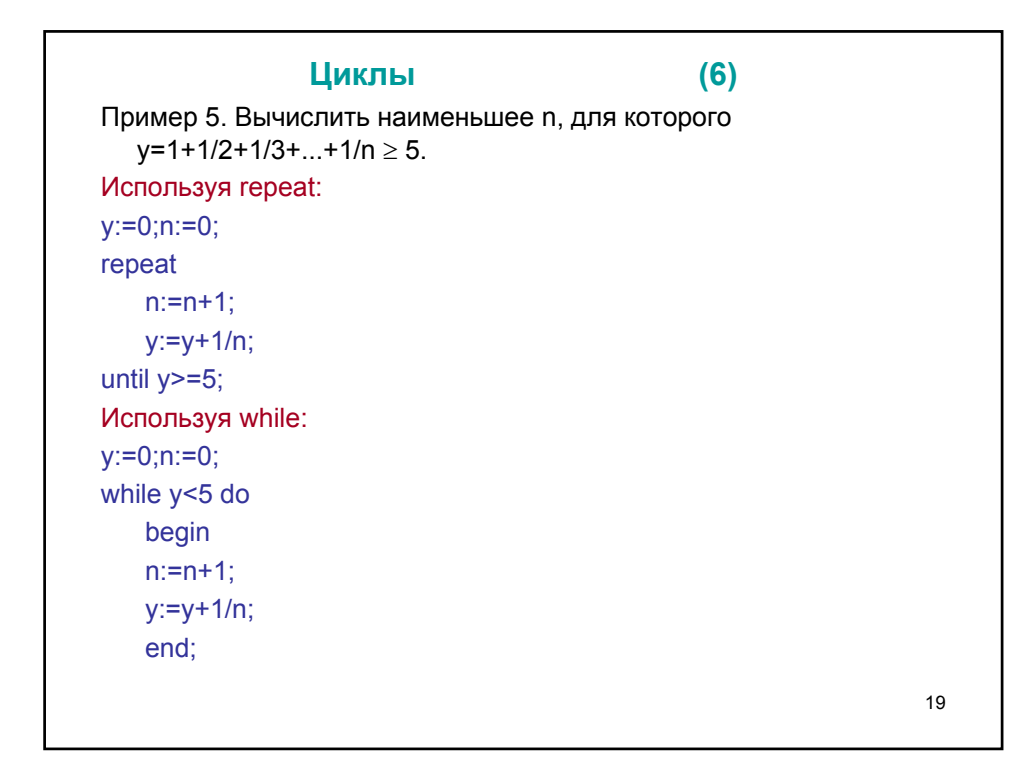

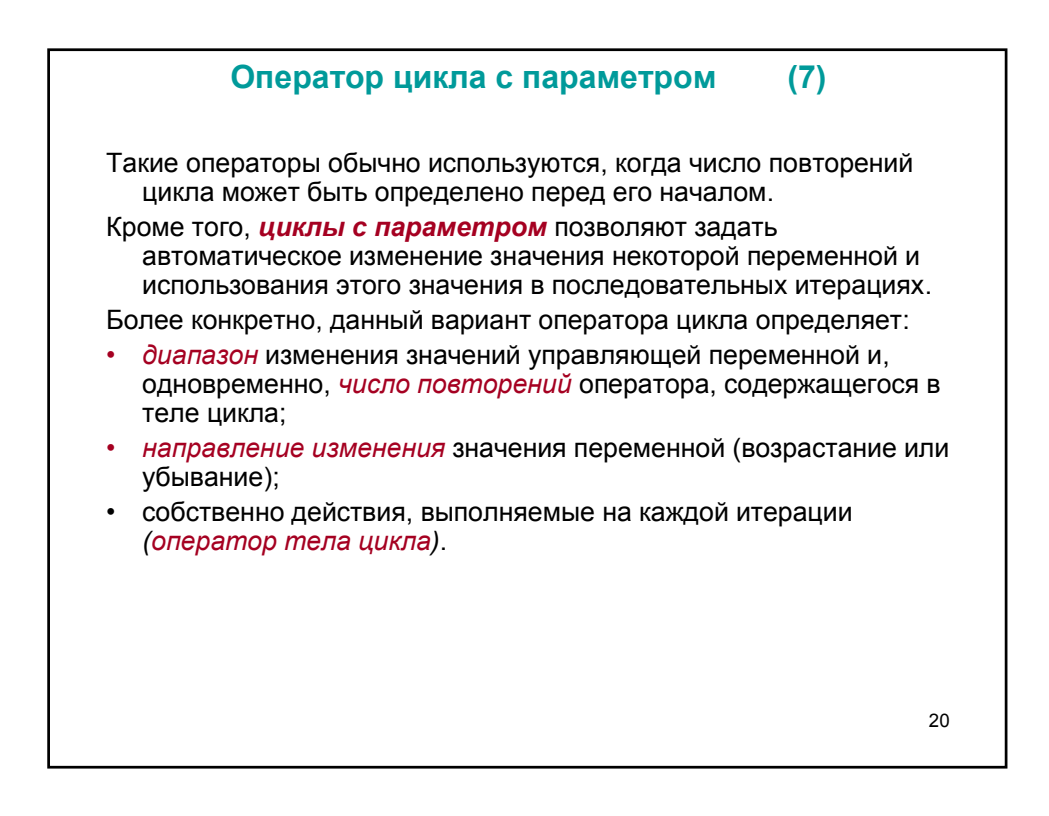

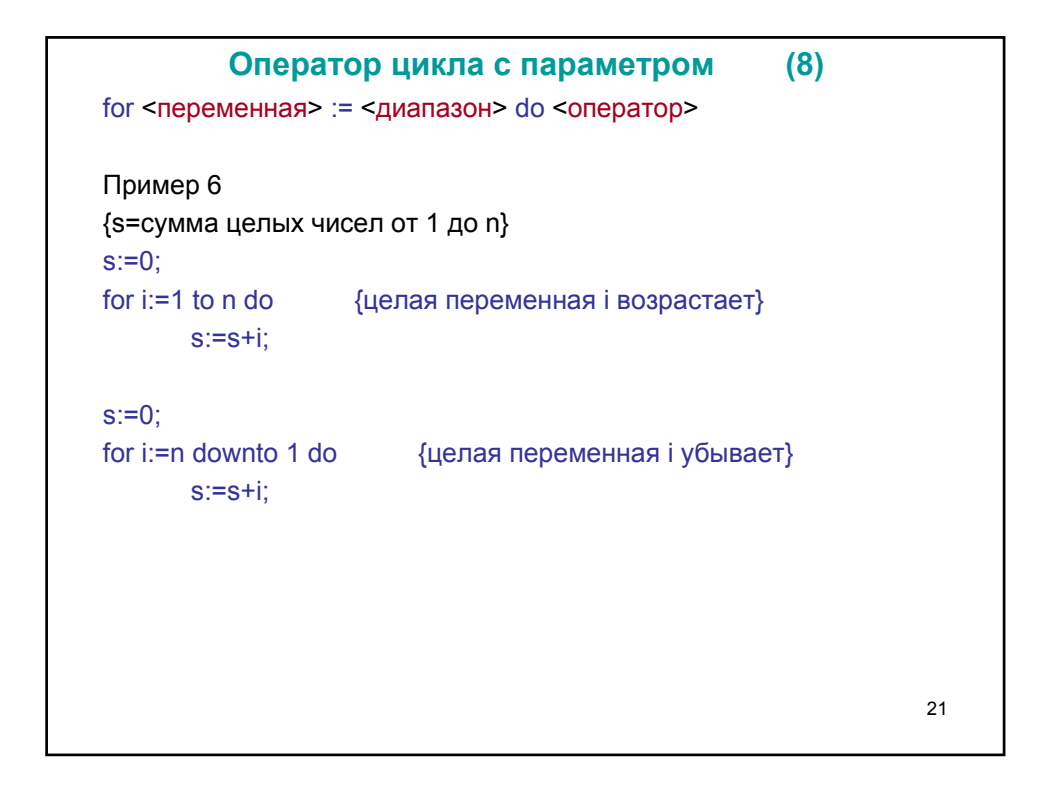

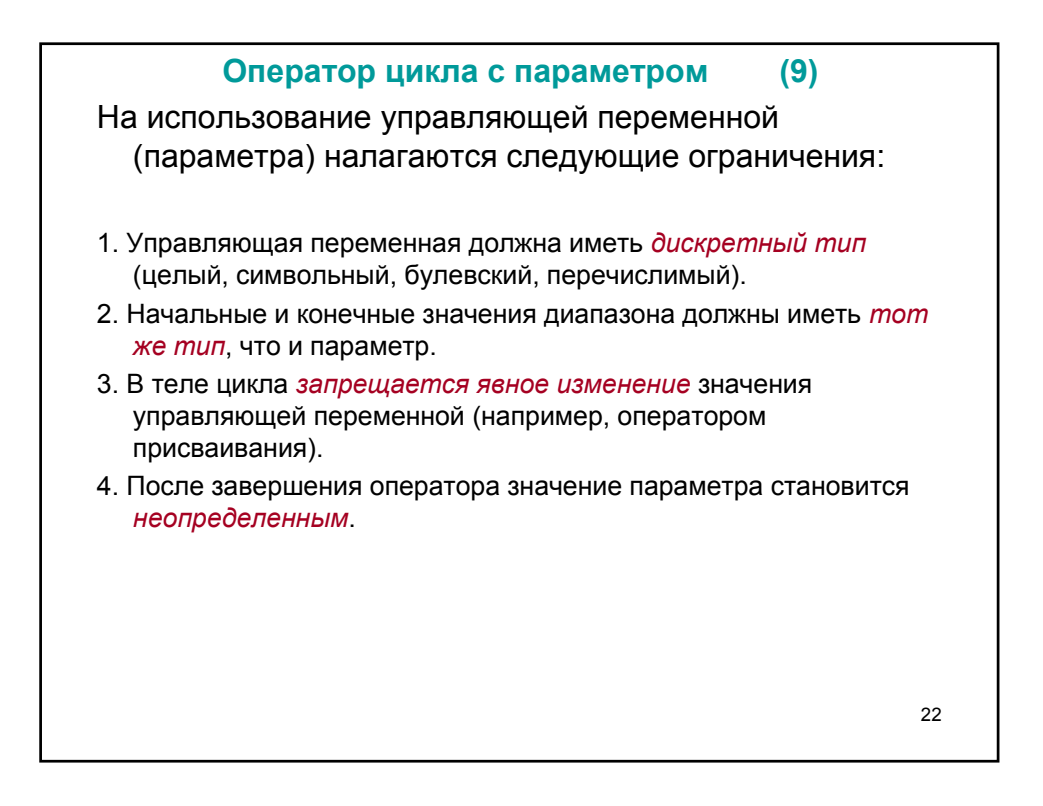

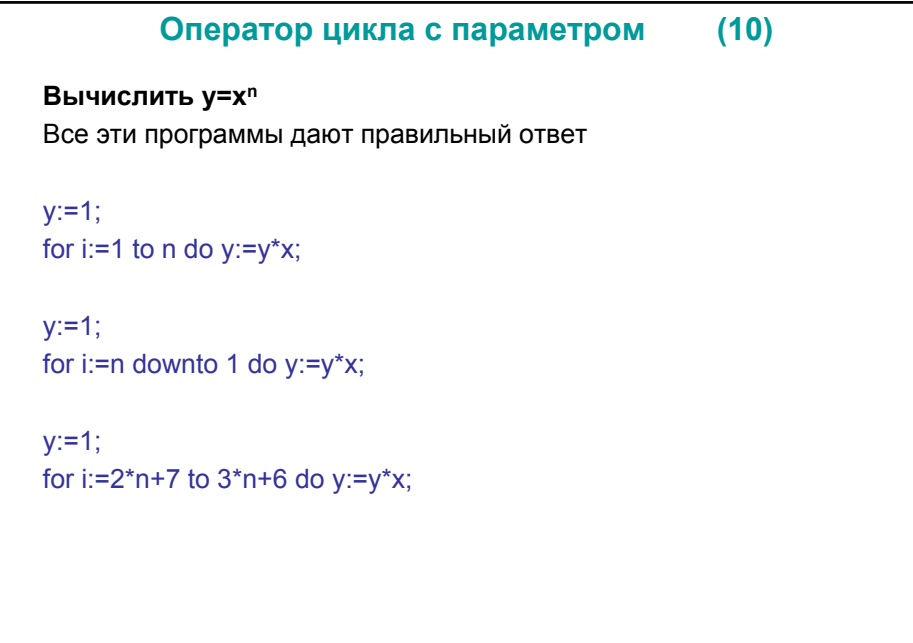